# Installation du Port USB (PCI)

# **Étape 1**

Éteindre l'ordinateur, puis débrancher le cordon d'alimentation.

#### **Étape 2**

Retirer chaque vis située à l'arrière de l'ordinateur, puis retirer le boîtier extérieur.

# **Étape 3**

Avec le cordon d'alimentation débranché, toucher la partie métallique du châssis pour vous mettre à la masse. Ceci déchargera toute électricité statique pouvant endommager votre ordinateur.

# **Étape 4**

Identifier un créneau PCI disponible. Ceci se trouvera dans une zone de l'ordinateur contenant d'autres cartes semblables au Port USB.

# **Étape 5**

Confirmer visuellement que le Port USB tiendra dans le créneau disponible choisi.

# **Étape 6**

Insérer fermement la carte de Port USB dans le créneau PCI. Appliquer la pression nécessaire pour que le connecteur de tranche soit complètement assis.

#### **Étape 7**

Une fois le Port USB complètement assis, les connecteurs dorés sont complètement enfoncés dans le créneau.

# **Étape 8**

Fixer le Port USB en place avec une vis. Assurezvous que la vis est fermement assise pour que le Port USB ne s'échappe pas de sa position.

# **Étape 9**

Remettre le boîtier extérieur et le visser en place et brancher le cordon d'alimentation.

ADS Technologies - Shannon Industrial Estate - Shannon Co. Clare, Ireland Phone: 353.61.702042 **www.adstech.com**

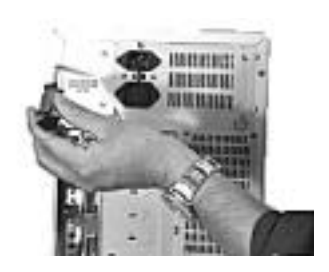

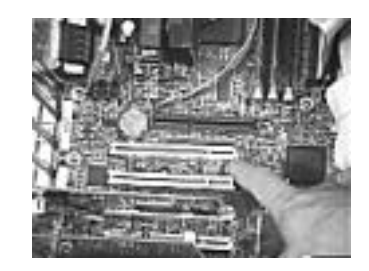

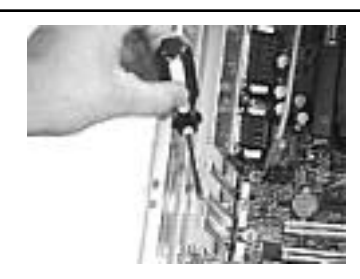

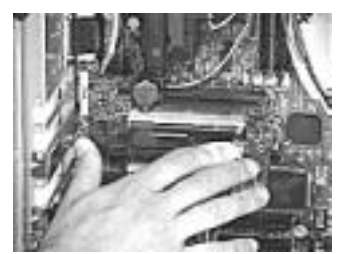

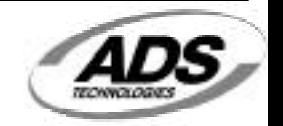